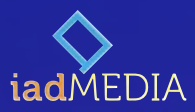

# **Producing Programs for Media**

By Professor Abel Marquez, Associate Communication Director of the Seventh-day Adventist Church, Inter-American Division

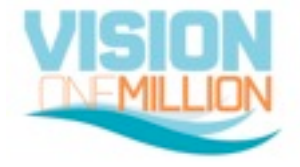

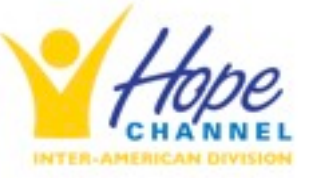

"What I tell you in darkness, that speak ye in light: and what ye hear in the ear, that preach ye upon the housetops."

*Mathew 10:27 (KJV)*

#### Our church is a **pioneer** in the use of mass media

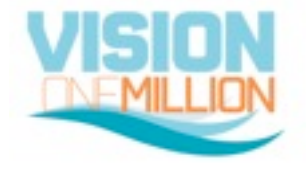

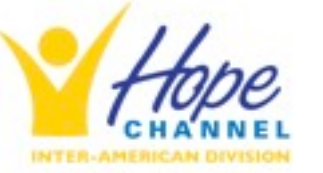

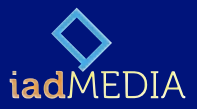

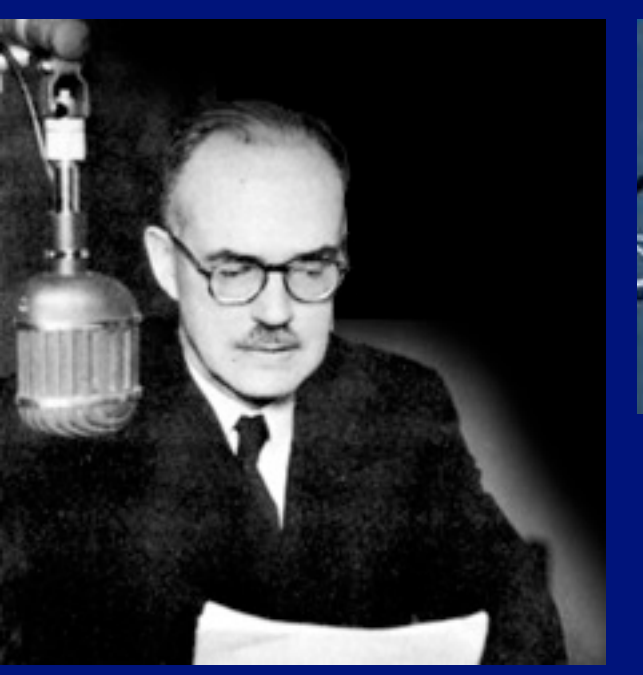

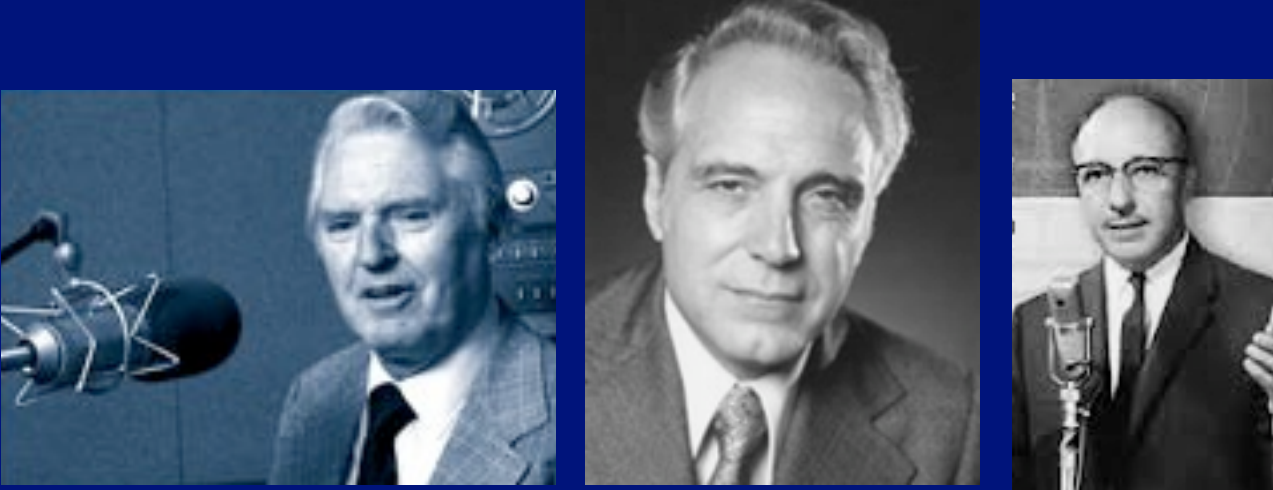

The first Christian radio and television programs were from the Seventh-day Adventist **Church** 

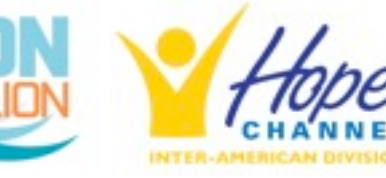

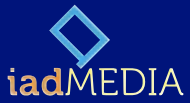

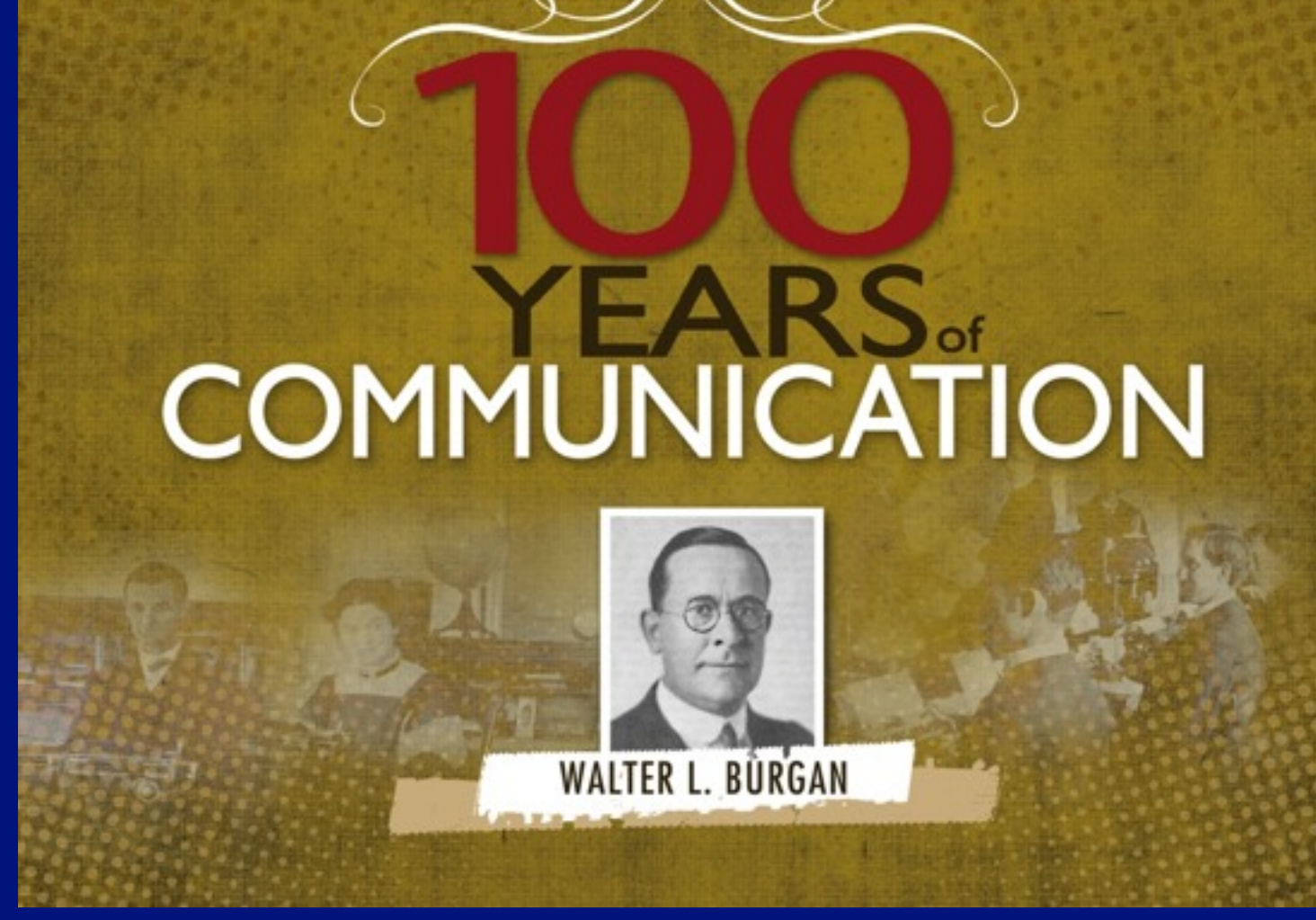

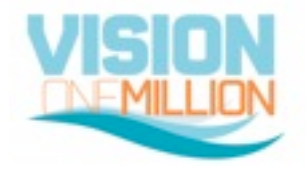

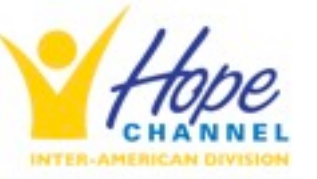

Abel Márquez Inter-American Division

5

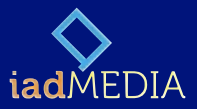

### Today we have **hundreds of radio stations** worldwide

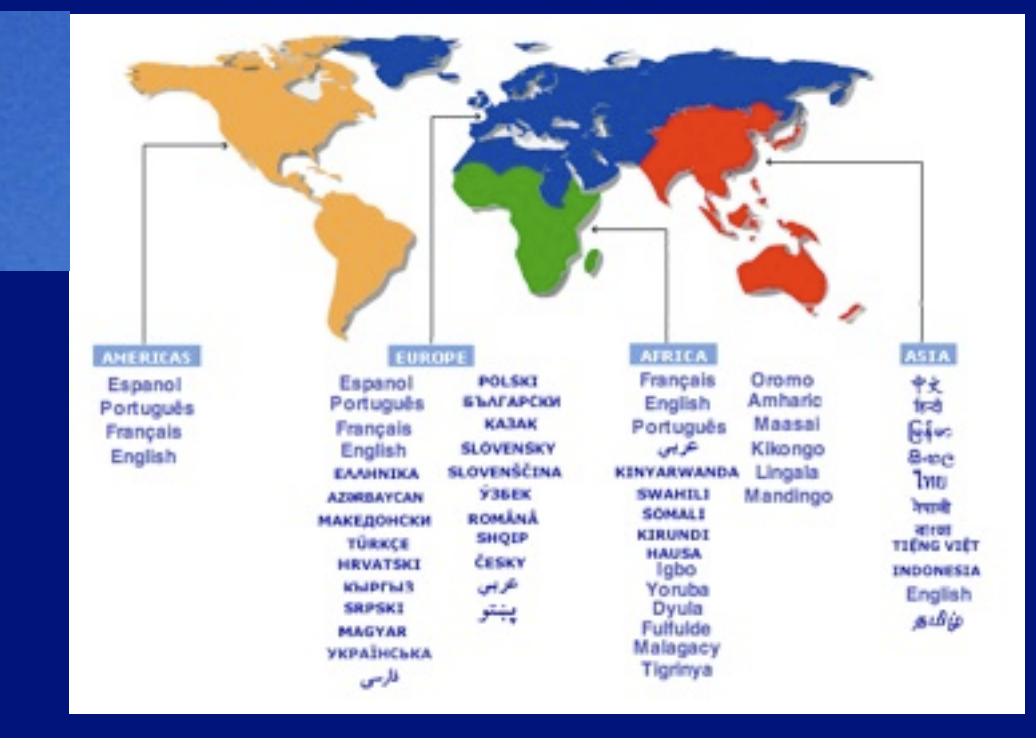

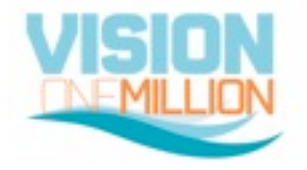

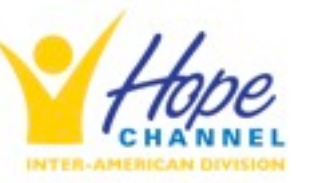

ADVENTIST<br>NORLD RADIO<sup>.</sup>

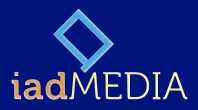

### And a network of more than **15 TV channels** broadcasting 24/7

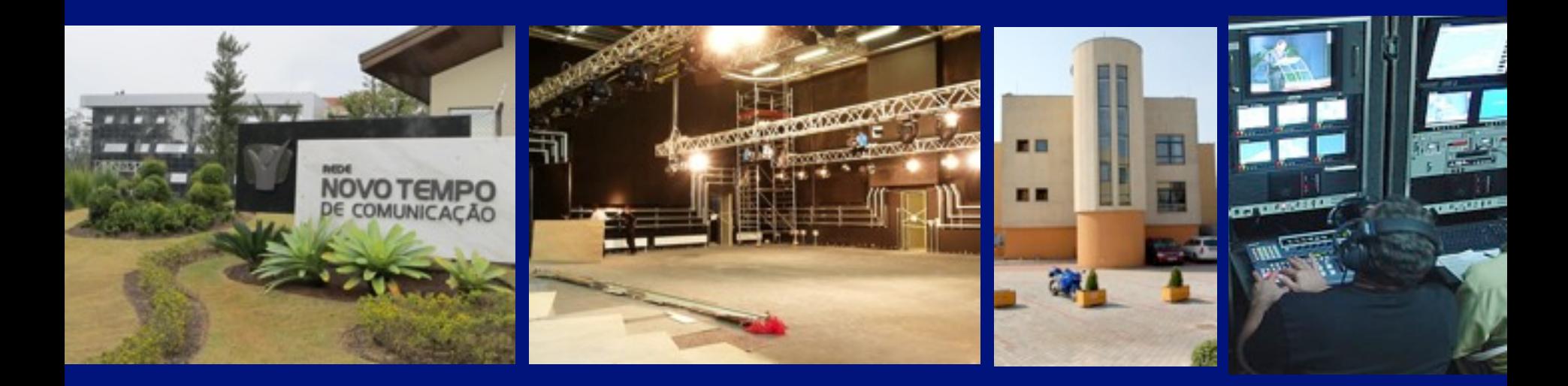

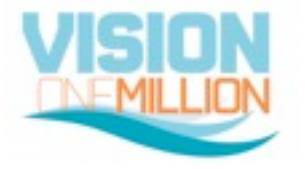

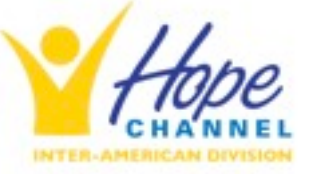

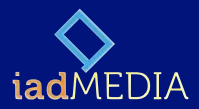

# **OUR CHALLENGES**

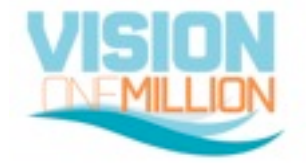

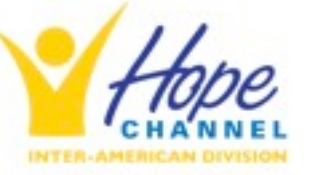

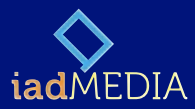

# We live in a time with a **variety of cultures**, philosophies and **lifestyles**

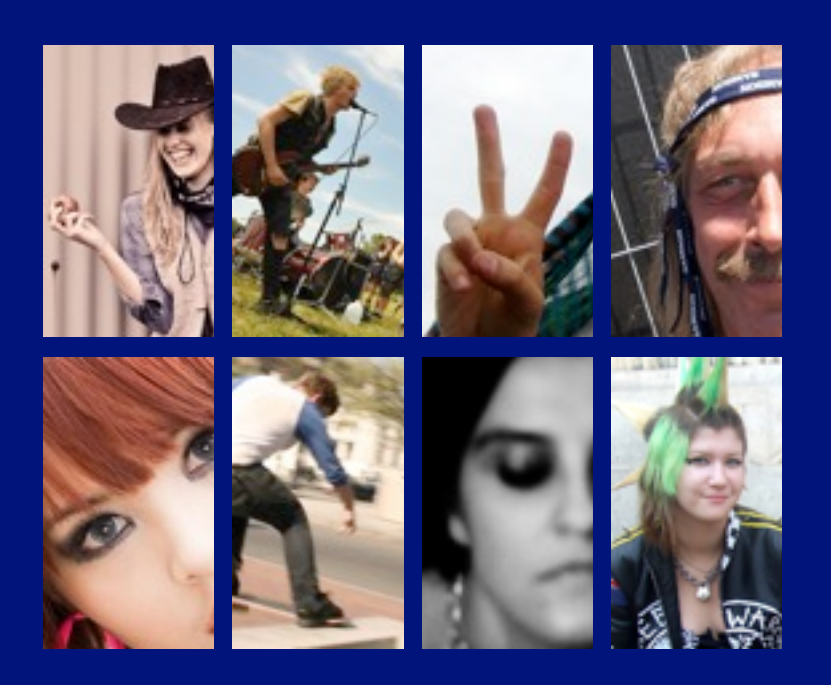

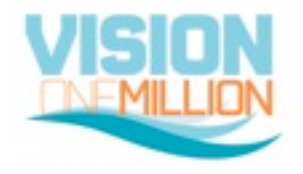

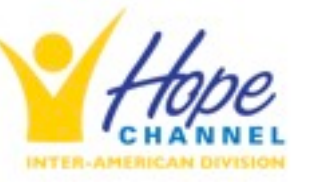

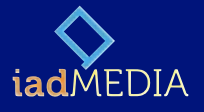

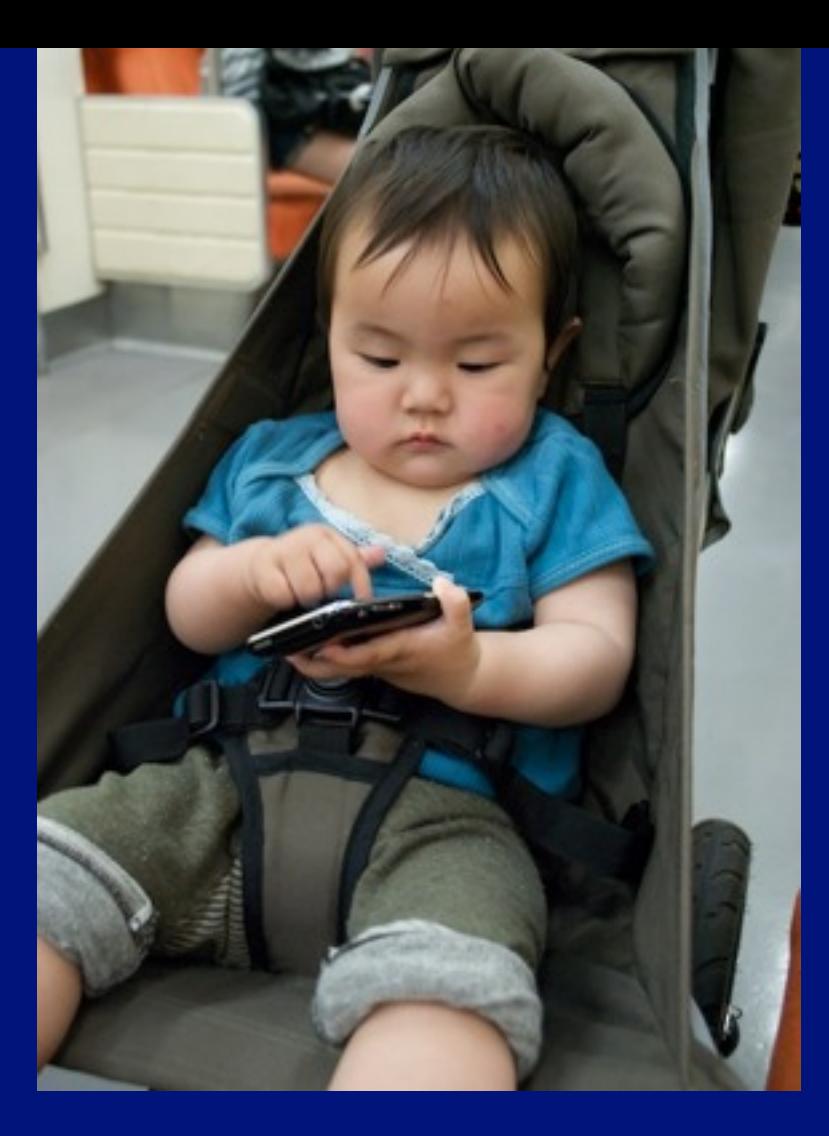

## Where virtually **everyone has a media tool** at their fingertips

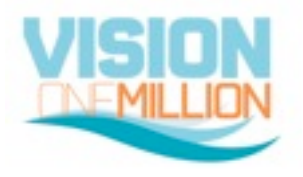

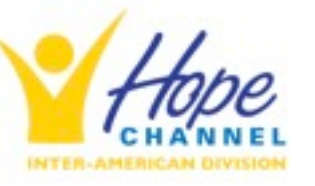

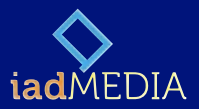

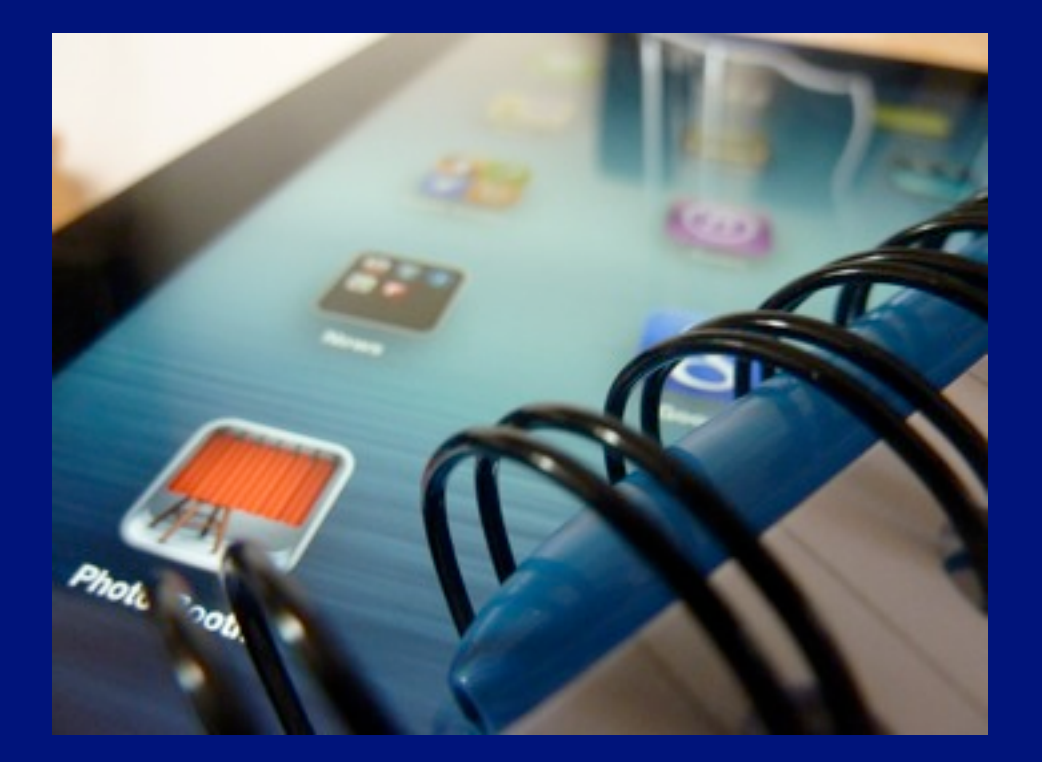

With highly advanced and **easily accessible** communication technologies

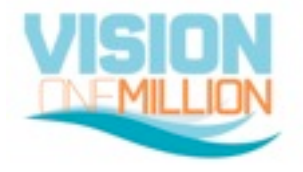

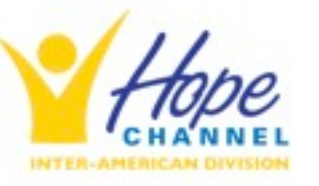

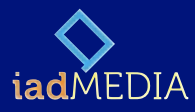

"How shall they believe in him of whom they have not heard? and how shall they hear without a preacher? Romans 10:14 (KJV)

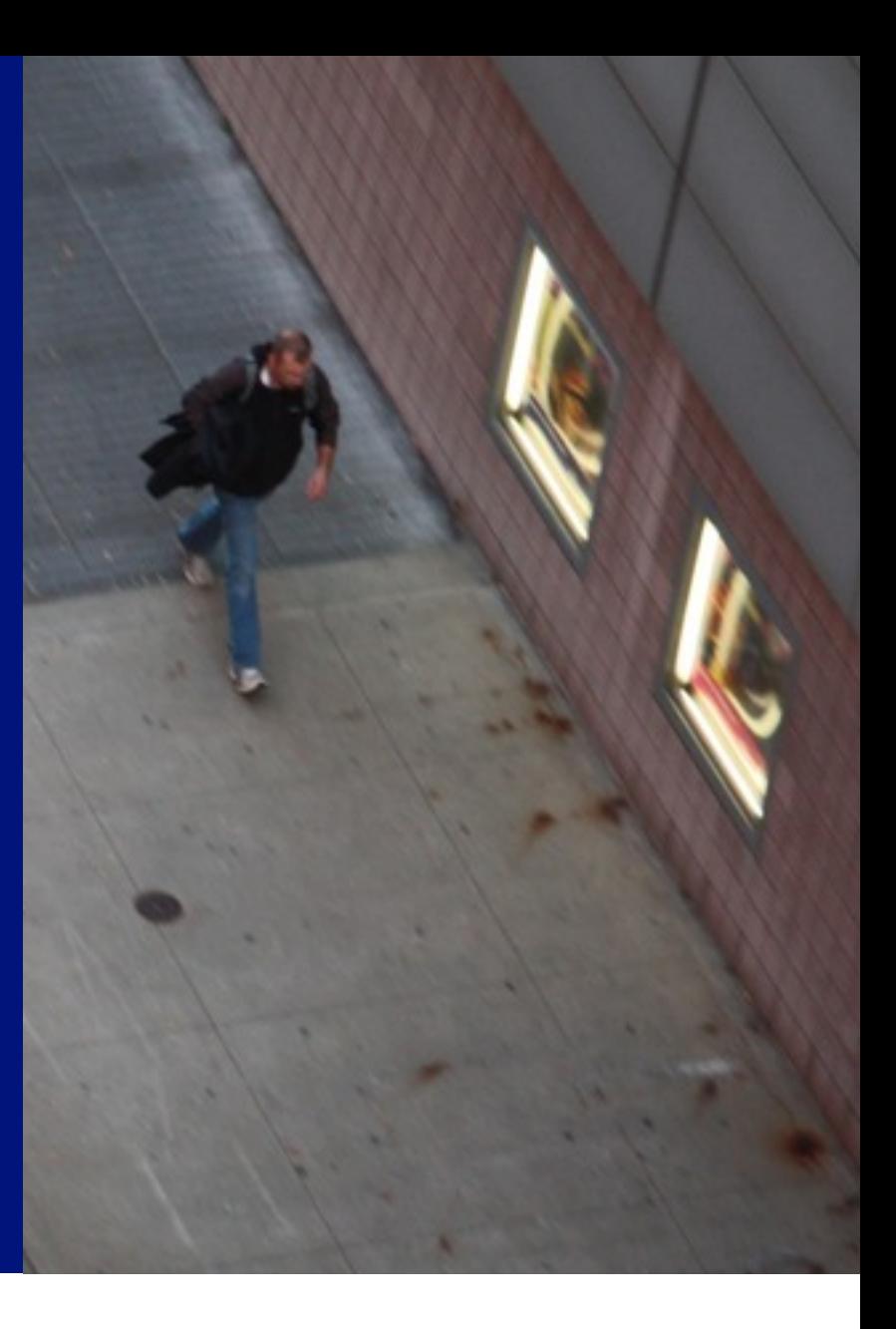

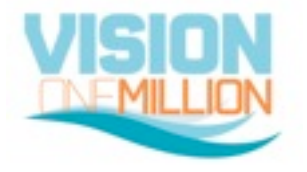

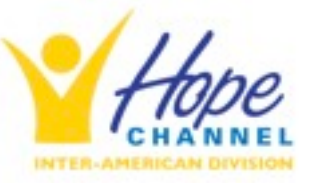

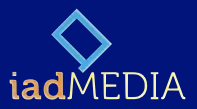

#### A **new paradigm** of communication

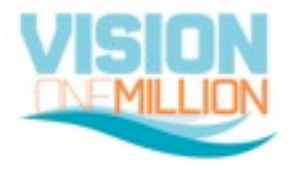

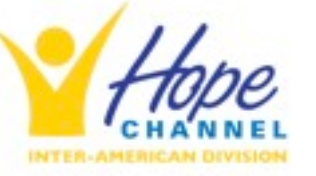

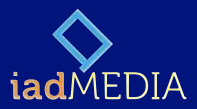

# A **new paradigm** of communication

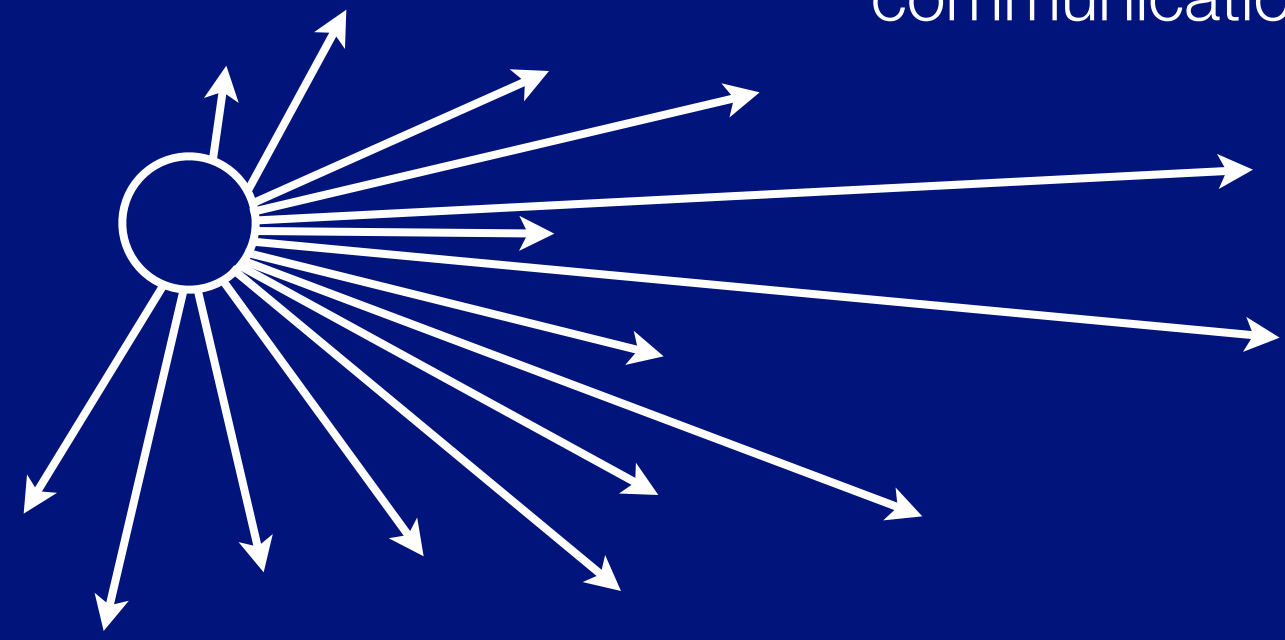

#### *Yesterday only large companies produced media*

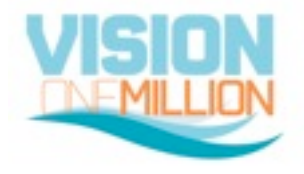

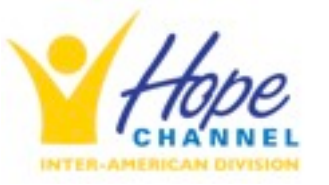

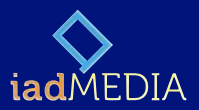

#### A **new paradigm** of communication

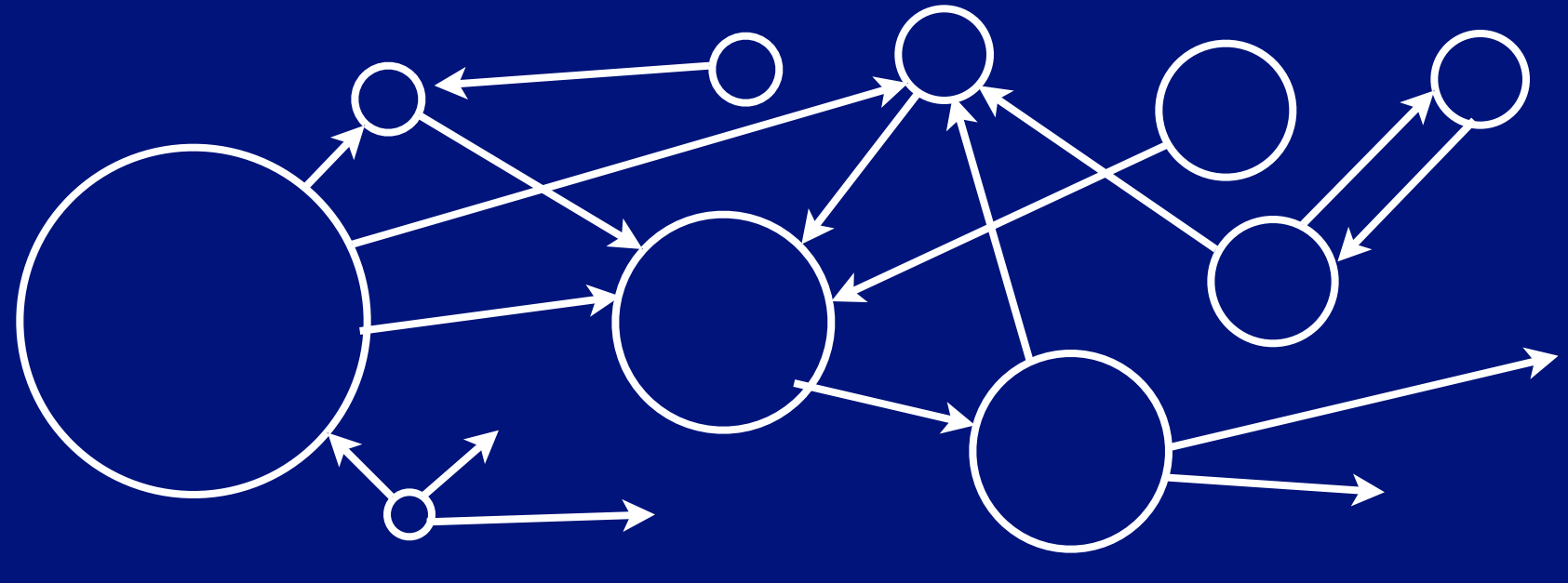

#### *Today we all have the same oportunity*

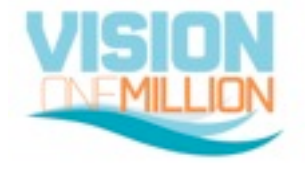

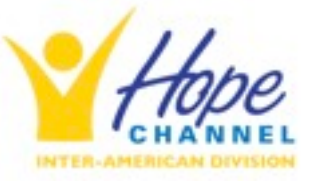

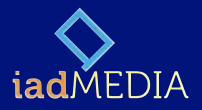

share inform publish show interact interchange transmit intervene participate colaborate relate **...communicate**

#### we all are able to...

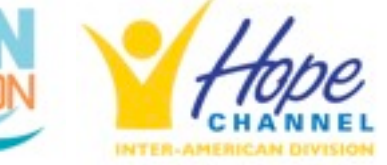

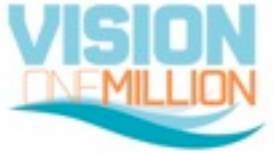

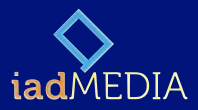

# but, **what can I do?**

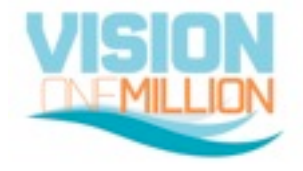

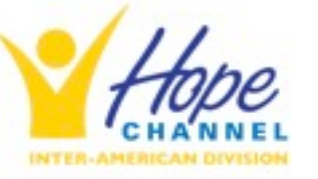

**ABEL MÁRQUEZ** Inter-American Division 17

"Desde sus más tiernos años fue dominado con un **propósito**: Vivió para beneficiar a otros. Para ello, hallaba recursos en la naturaleza; al estudiar la vida de las plantas y de los animales concebía **nuevas ideas** y modos de realizarlo..." (CN 39.1)

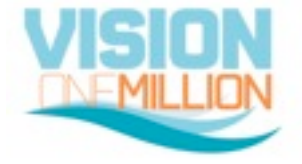

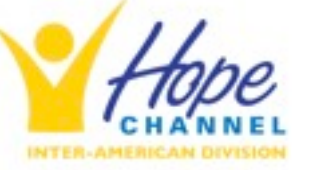

**ABEL MÁRQUEZ** Inter-American Division

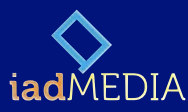

# **1 CONNECT**

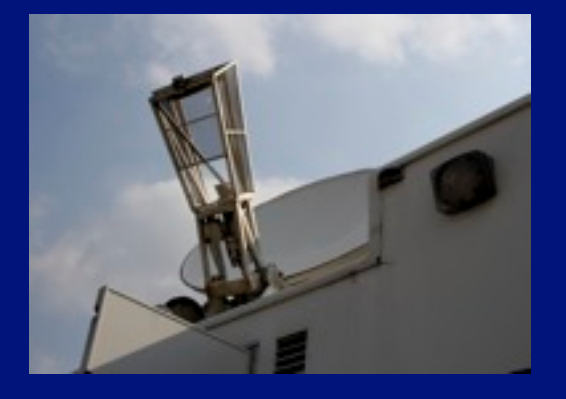

•Install the TV official Channel (Hope TV) antenna in your church, home and cable company.

•Install the mobile app on your iPhone, iPad o tune Hope Channel through internet.

•Visit the official websites of the church in all levels (local church to GC).

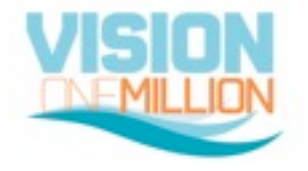

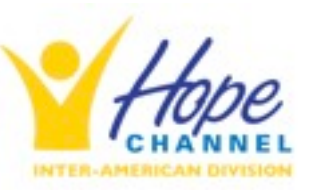

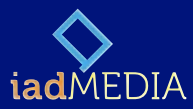

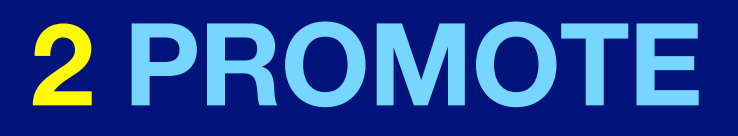

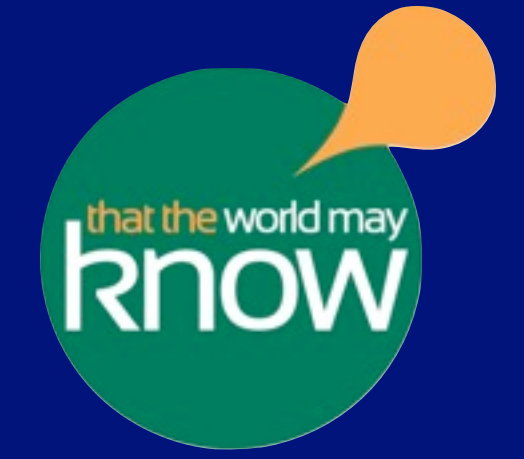

éviva REFORMATION •Special events from Inter-America and from all the world.

•Special programs and initiatives (Revival and Reformation, Revived By His Word, Vision One Millio, etc.).

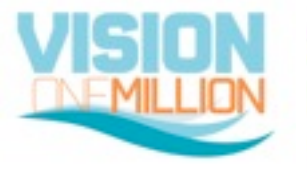

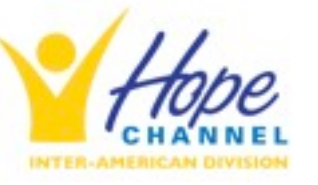

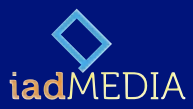

# **3 PARTICIPATE**

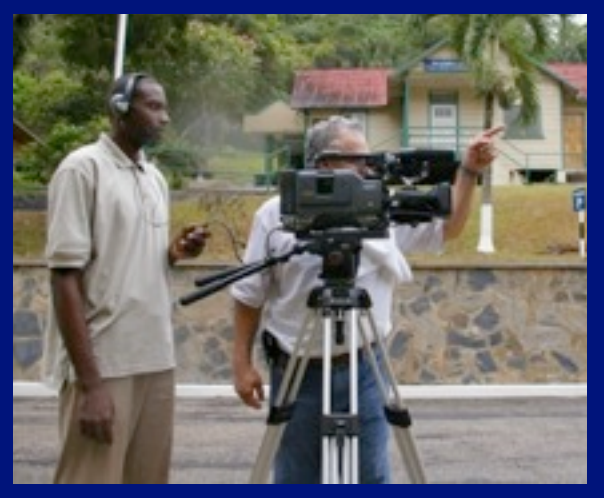

•Share testimonies with your communication director. Many stories can be used as inspiration to others in programs, documentaries, news, etc.

•Be a volunteer in your Adventist radio station or media center. Many of them need some extra help, and your talent can be very valuable.

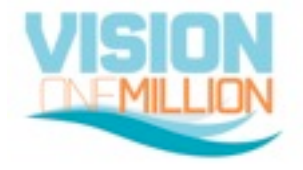

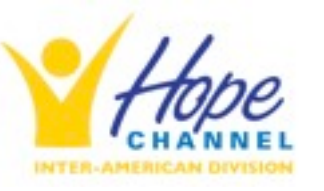

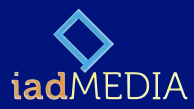

# **4 PRODUCE (web)**

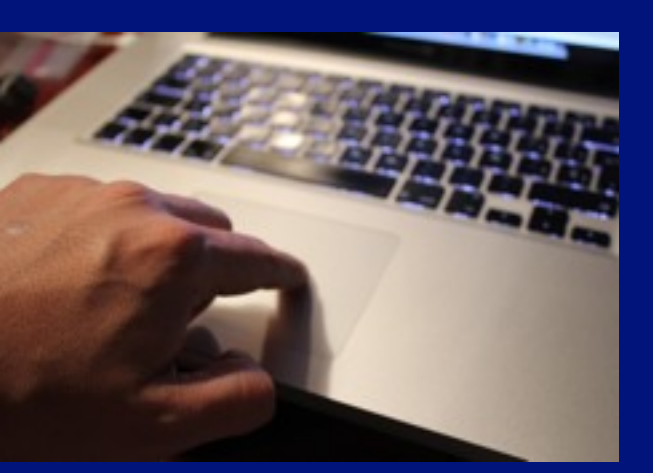

•Don´t be a pasive internet user. Share the love of God in your social network accounts. Create small groups in Facebook and study the Bible with your friends.

•**Produce web content** and be involved in the official accounts.

To now more visit: **<http://iadmedia.interamerica.org>**

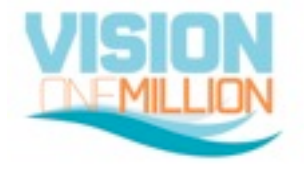

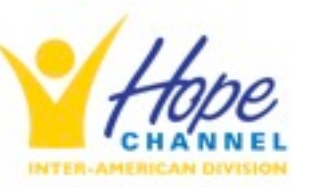

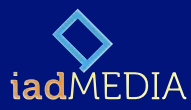

# **4 PRODUCE (podcasts)**

•Create audio clips with messages, Bible studies, interviews, etc.

•Never sacrifice quality in content and production.

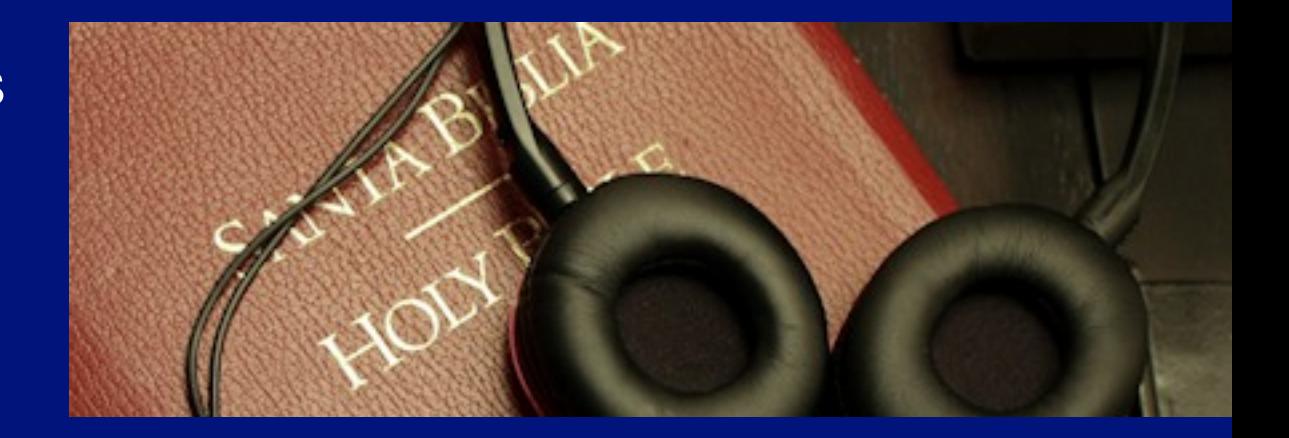

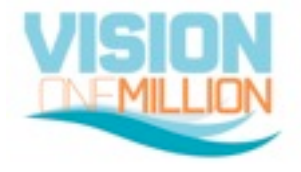

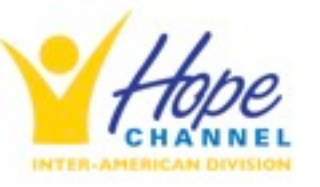

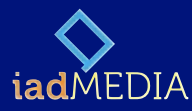

# **4 PRODUCE (video/TV)**

•There are in the market many HD camera options. •With a small one you can create videos for internet. •With a better SLR camera you can take great quality pictures and good video too. •If you want to produce professional TV programs, you need to

invest in pro cameras.

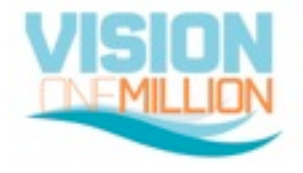

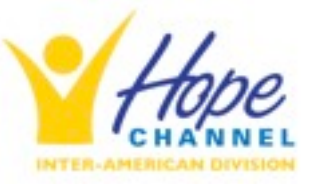

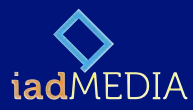

# **4 PRODUCE (video/TV)**

You can participate in one of the Project Hope initiatives. This is a TV production marathon that is organized in some regions with volunteers from diferent places. To know about opportunities you can write to:

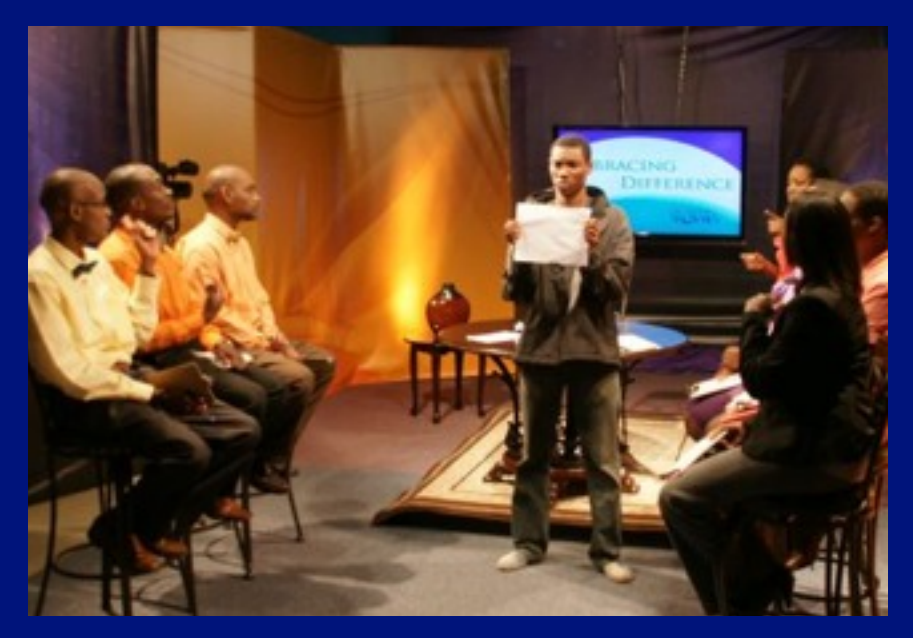

#### **[iadmedia@interamerica.org](mailto:iadmedia@interamerica.org)**

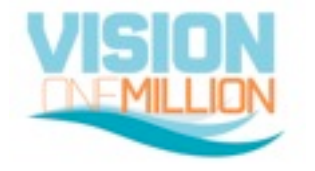

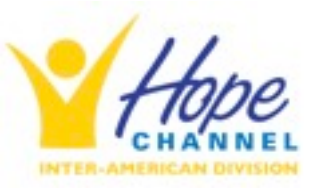

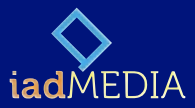

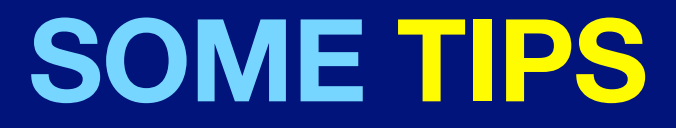

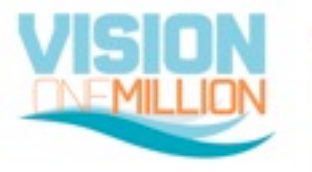

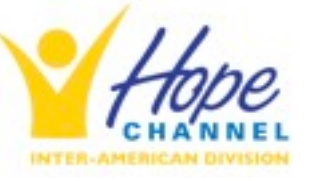

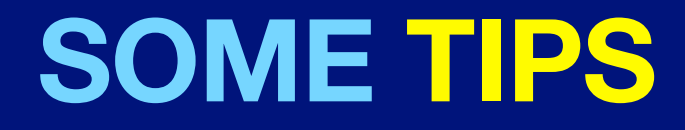

Please don´t use old equipments or consumer type ones with low quality to produce programs

Invest in the basic equipment, but always thinking on quality.

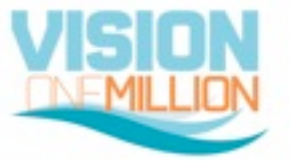

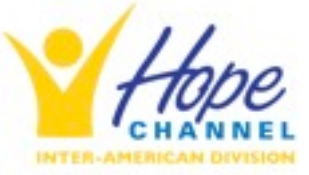

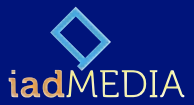

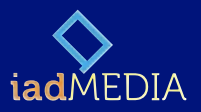

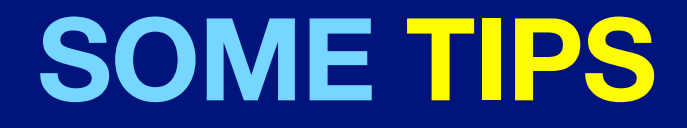

Be creative, innovator, break rules

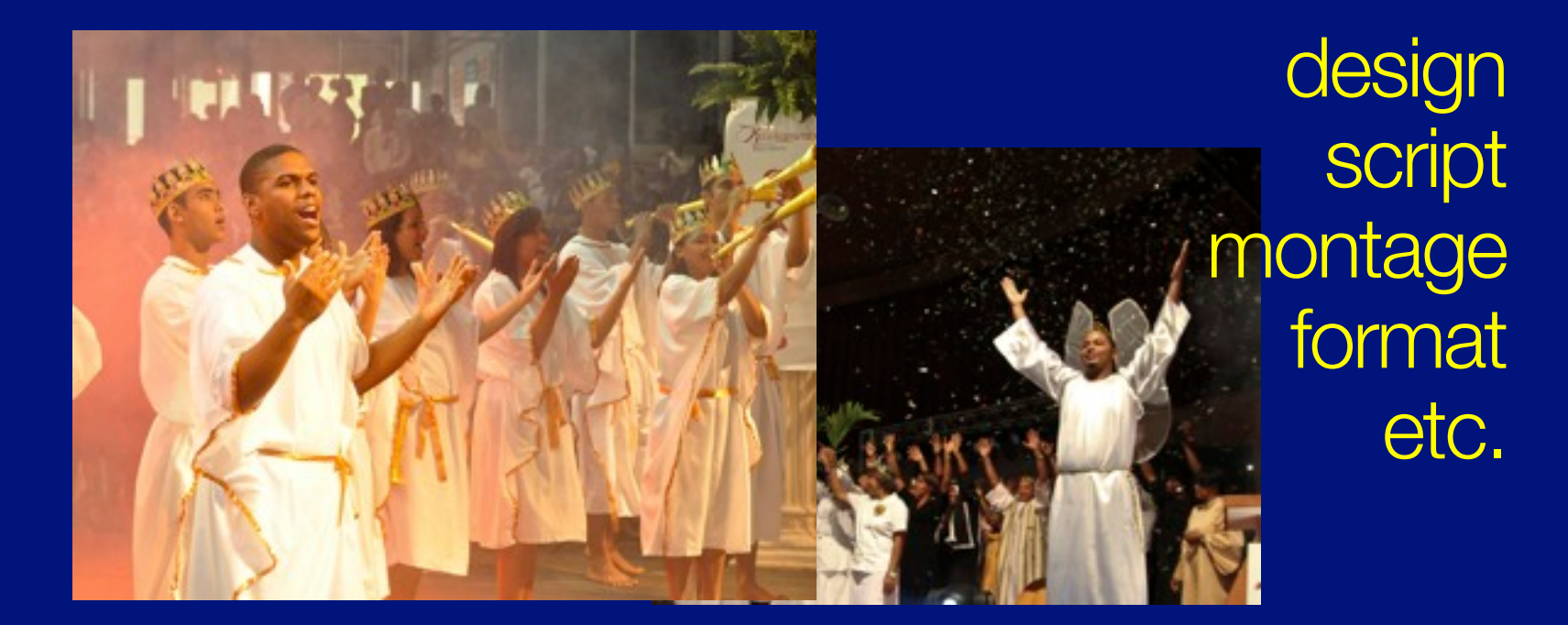

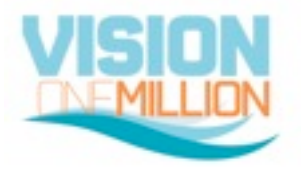

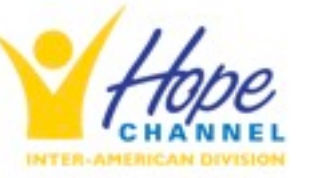

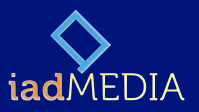

# **SOME TIPS**

Respect Copyrights

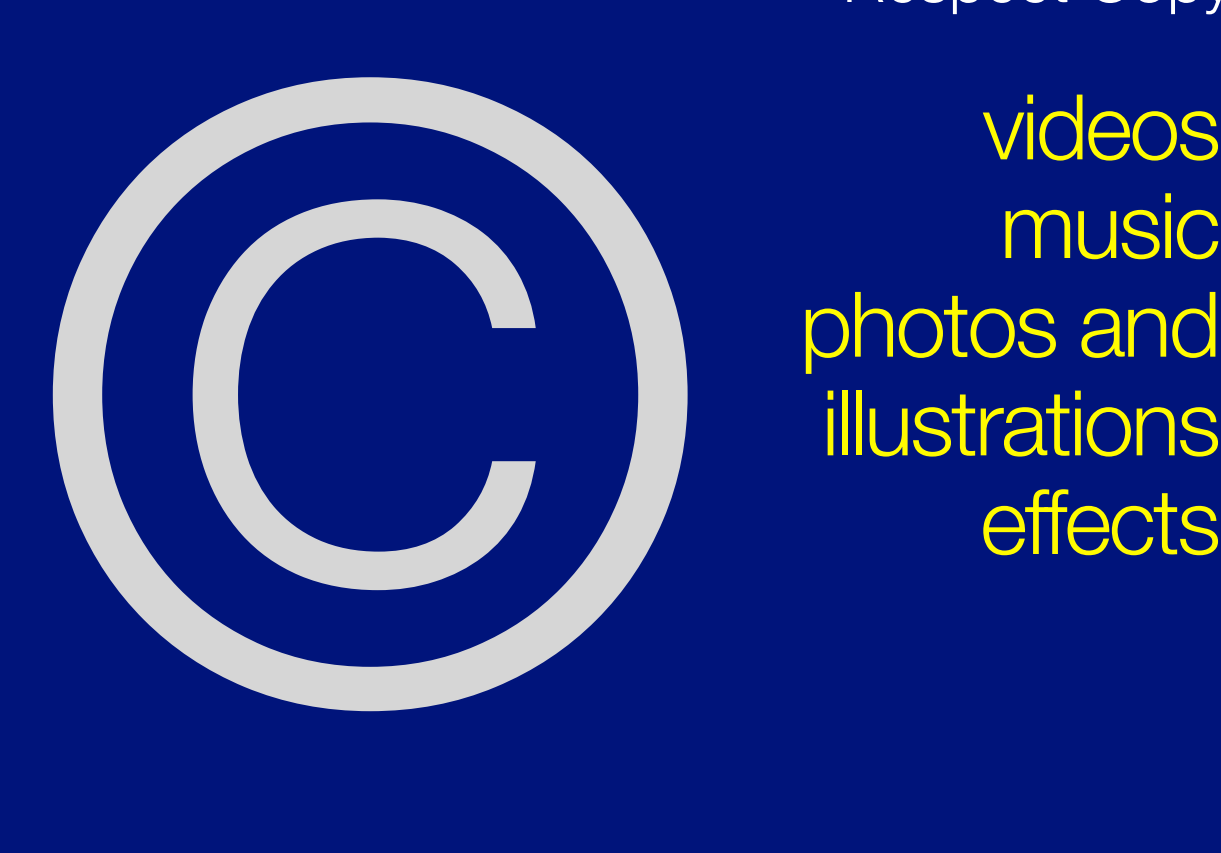

videos music photos and

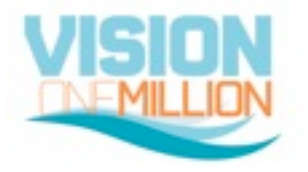

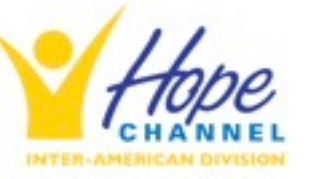

# **SOME TIPS**

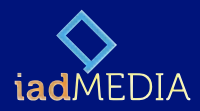

"it's better to not show something at all, than to represent our church poorly".

**PAUL KIM**

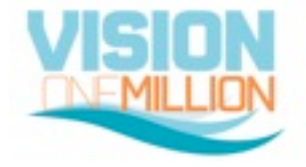

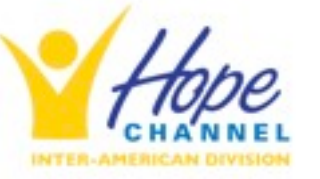

**ABEL MÁRQUEZ** Inter-American Division

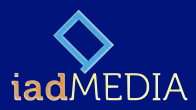

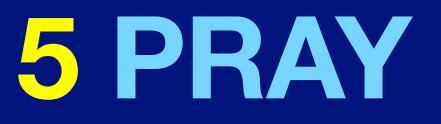

"Withal praying also for us, **that God would open unto us a door**... to speak the mystery of Christ".

Colossians 4:3 (KJV)

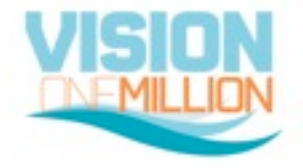

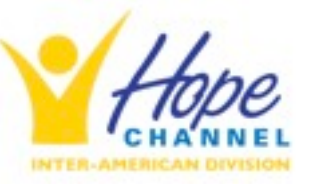

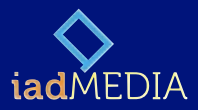

# **¡THANK YOU! @abelmarquez @iadmedia**

**iadmedia.interamerica.org**

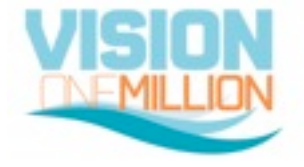

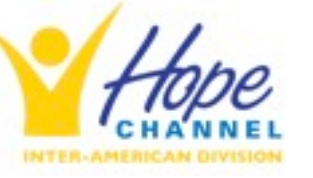

**ABEL MÁRQUEZ** Inter-American Division

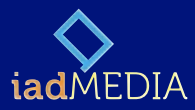

#### Photo credits

#### 3. Silueta de Cámara, *Esperanza TV Norteamérica*

4. Pastores H.M.S. Richards, fundador de the Voice of Prophecy, Joe Crews de Amazing Facts, George Vandeman de It is Written, Braulio Pérez Marcio, de la Voz de la Esperanza, *Fuentes varias.*

5. Cartel de celebración de 100 Años de Comunicación en la Iglesia. *Departamento de Comunicación de la Asociación General.*

6. Red de emisoras de AWR*. [www.awr.org](http://www.awr.org)*

7. Estudios de televisión Nuevo Tiempo, brasil, La Voz de la Esperanza, Alemania, Esperanta TV, Rumania, Campaña Satelital Interamericana en Guatemala, 2003. *Hope Channel*

9. Estilos de Vida. *Creative Commons Flickr @fox3nova @11507123 @auro @sophietysebaert @rinkel @uncleboatshoes @asterix611 @perspective*

- 10. Niño con teléfono, *Creative Commons Flickr @gnt*
- 11. iPad y libreta, *Creative Commons Flickr @smemon*
- 24 y 27. Fotografías iustrativas de cámaras y equipos de internet. *Sitios promocionales.*
- 25. Project Hope West Indies, *Northern Caribbean University*
- *El resto de las imágenes creación propia.*

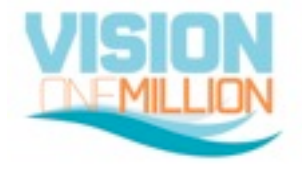

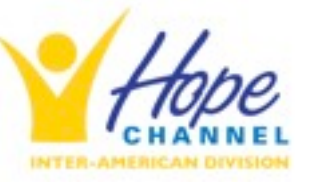